DE LA RECHERCHE À L'INDUSTRIE

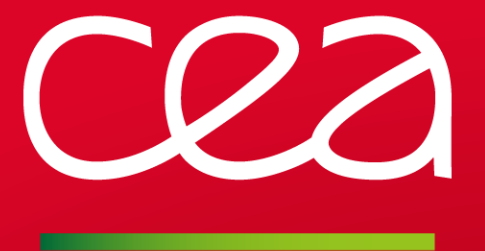

## **Slurm at CEA**

### **Site Report**

www.cea.fr

SLURM User Group - September 2014 **|** F. Belot, F. Diakhaté, A. Roy, M. Hautreux

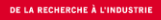

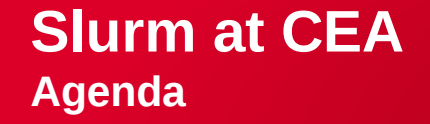

# **Supercomputing projects**

## **Developments evaluation methodology**

# **Xeon Phi accelerators with Slurm**

**Current activities**

### **Slurm at CEA**

**Supercomputing projects**

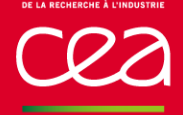

**Slurm at CEA Supercomputing projects**

**TERA**

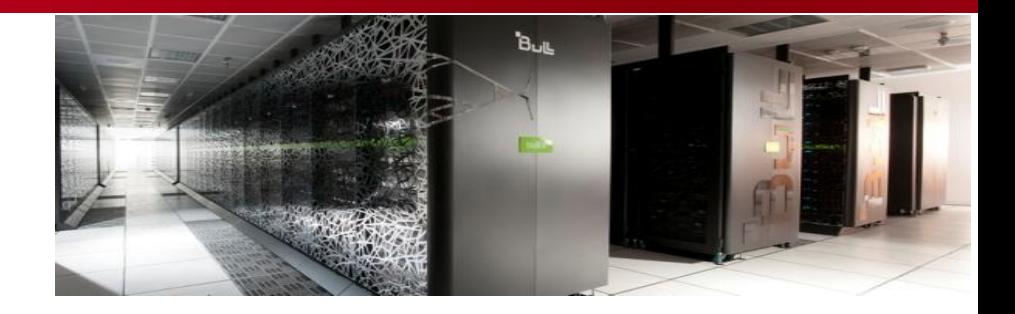

- Project started in 1998 **The Second** 
	- **Part of the Simulation Project for French Nuclear Deterrence**
- **Tera-100** supercomputer
	- $\triangleright$  Installed in 2010
	- $\geq$  1,25 PF/s
	- Owned and operated by **CEA**
- **Hosted at CEA** Defense computing center

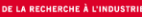

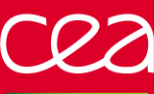

**Slurm at CEA Supercomputing projects**

# **PRACE (PaRtnership for Advanced Computing in Europe)**

#### **Project Started in 2007**

#### **F** Curie Supercomputer

First French Tier-0 supercomputer for the **PRACE** project

- 2 stages installation in 2011-2012
- $-1.6$  PF/s
- Owned by **GENCI**

(Grand Equipement National pour le Calcul Intensif)

Operated by **CEA**

**H** Hosted at the **TGCC** « Très Grand Centre de calcul du CEA »  $\triangleright$  CEA computing facility

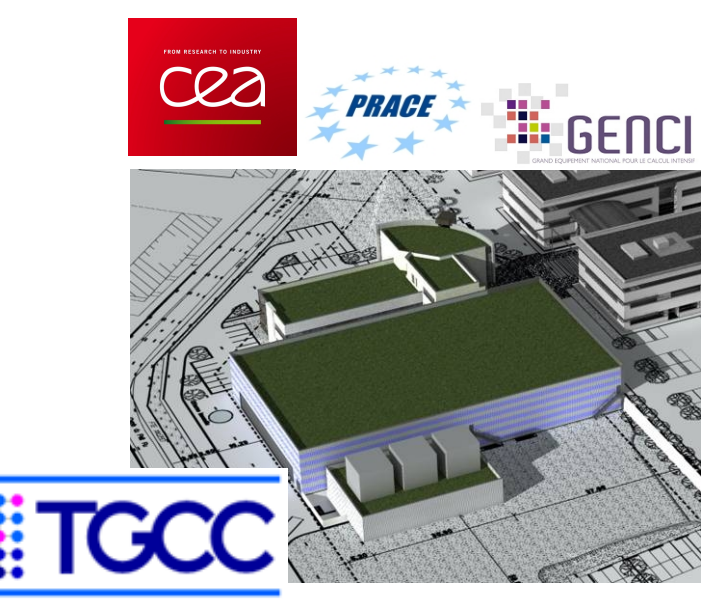

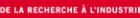

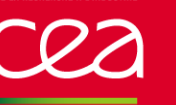

#### **Slurm at CEA Supercomputing projects**

# **CCRT (Computing Center for Research and Technology)**

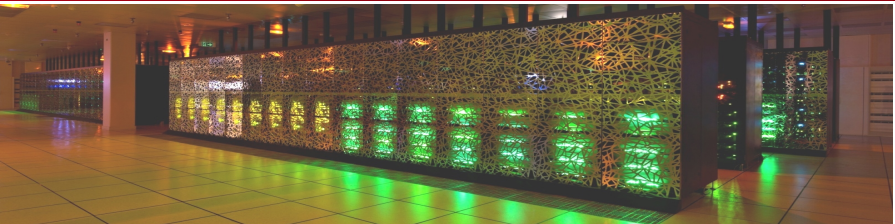

**THALES** 

- **F** French Industrial and research partners shared computing center
	- Hosted by CEA/DAM/DIF since 2003
- **E** Airain Supercomputer
	- $\triangleright$  CCRT-C machine
		- 3rd phase of the CCRT project, installed in 2012
		- $= 200$  TF/s
	- Operated by **CEA**
- **Hosted at the TGCC** « Très Grand Centre de calcul du CEA »
	- $\triangleright$  CEA computing facility

**AREVA** edf **INERIS SAFRAN** STRIUM Snecma **SAFRAN Techspace Aero** ORÉA **SAFRAN Turbomeca CEPFAC** cea **EE** GENCL

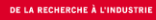

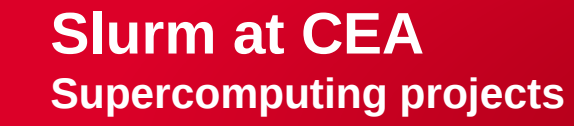

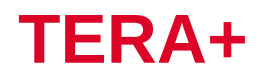

■ CEA PRACE prototypes

Connected to the PRACE infrastructure, Grid services and community

■ CEA R&D Platform

Autonomous computing center reflecting the production systems

■ CEA R&D Testbeds

- Evaluation of novel HW/SW solutions
- Developments/Improvements of SW stacks

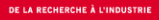

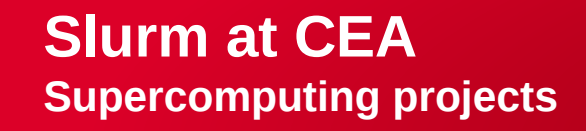

# **Slurm footprint**

- All major clusters introduced since 2009 and operated by CEA
	- Tera+ : fortoy, inti
	- Tera : Tera-100, Visualization cluster
	- PRACE : curie
	- CCRT : airain
- Mostly based on slurm-2.6.x branches
	- **Rebuilt with Depth Oblivious FairSharing and Multiple-Slurmd for Xeon Phi**

# **Support**

- SLURM supported by the supercomputer vendor for large machines One single vendor for now : BULL
- Level 3 support on the R&D cluster fortoy **Provided by SchedMD LLC**

### **Slurm at CEA**

### **Devs evaluation methodology**

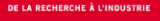

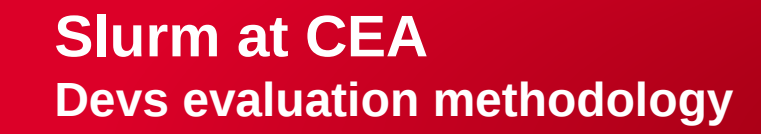

## **Requirements**

- Validate new features and / or bug fixes Multiple versions of Slurm can be targeted
- Validate at scale for targeted production clusters
	- **Different Node types : # cores, memory, features, ...**
	- **Different Cluster Composition : # nodes, node types, ...**
	- **Different Network Topology: # of levels, width, ...**
	- Different accounting schemas
	- ...

## **Constraints**

- R&D platforms used for other things than just Slurm Dev Can not be broken every time because of Slurm Dev/Validation
- Validation platform coherent with production platforms  $\triangleright$  Still an old Slurm version (2.6.x)

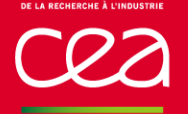

## Current validation solution

- **A kind of Virtual Slurm Cluster** ▶ Based on the multiple-slurmd feature
- More precisely a kind of Nested Virtual Slurm Cluster Started inside a classic Slurm Allocation
- $\blacksquare$  Providing a userspace method to validate devs
	- Nested Virtual Slurm Clusters running as standard parallel applications
	- Any user/dev can operate its own validation Slurm Clusters
		- **Based on any dev branch and any Slurm versions**
	- Can be used for continuous integration with third party tools (jenkins, ...)
- Virtual Cluster sizes only limited by the underlying physical cluster Large physical clusters helping to emulate very(-very) large Virtual Clusters
- Some particular features still hard to validate this way Cpuset/Cgroup cores confinement and affinity requires coherent underlying HW Or virtualized nodes hosting the underlying « physical » Slurm Cluster

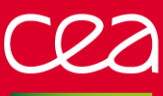

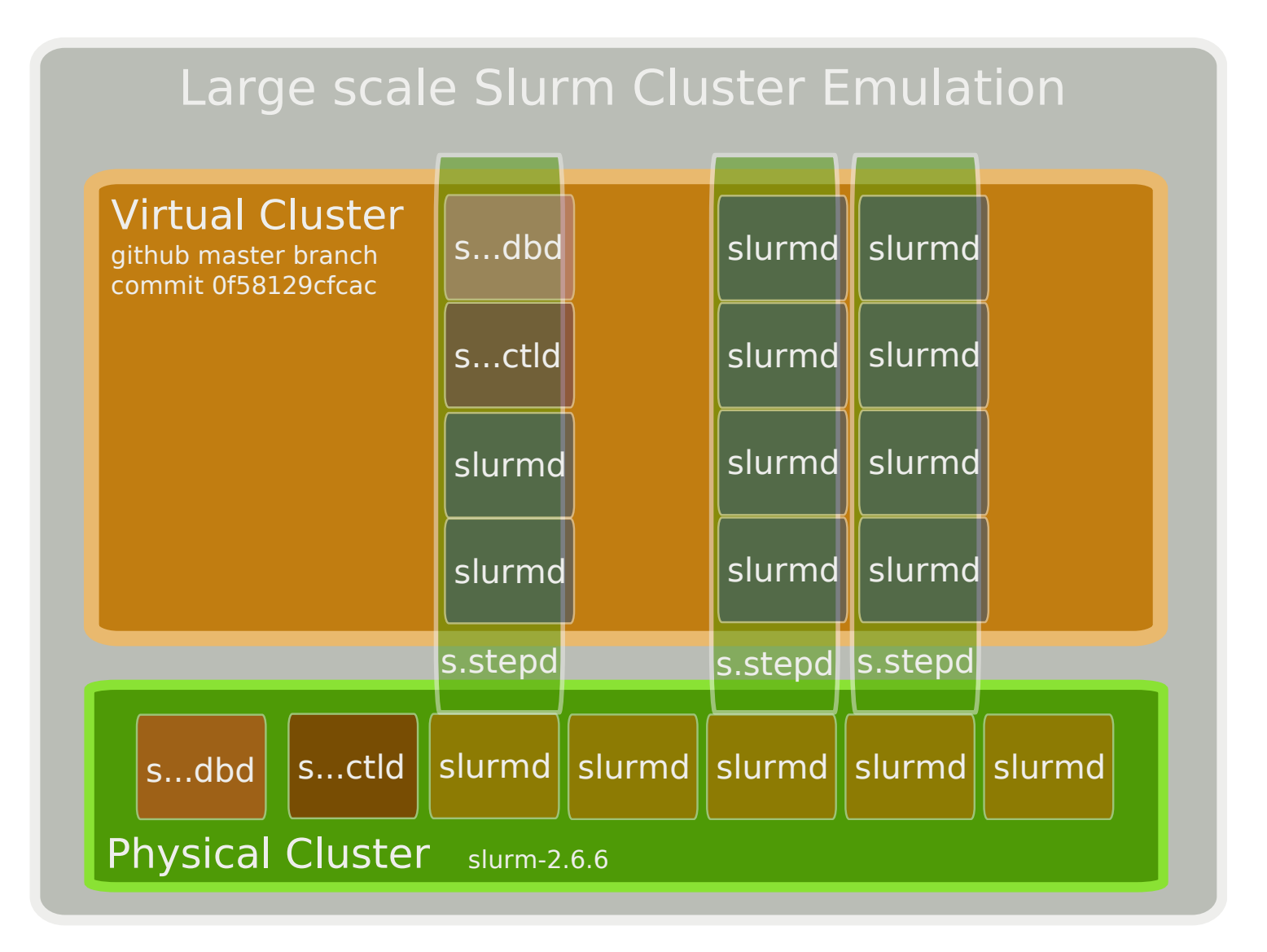

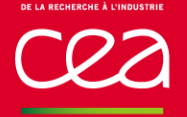

## Slurm Cluster Emulation

- A set of different scripts launched inside a Slurm allocation to
	- Sync a source branch into a temporary directory
	- Compile the source branch (with multiple-slurmd) (And install it in a global directory)
	- Create mandatory working directories if necessary
	- Enhance template configuration files based on currently allocated nodes
	- Clean state and log files if requested
	- Start the nested Slurm components
	- Spawn an interactive shell or execute a script accessing the new cluster

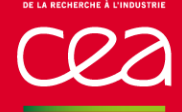

# Slurm Cluster Emulation Usage

[hautreux@leaf50 utilit]\$ salloc -n 16 -c 8 --exclusive salloc: Granted job allocation 413542 [hautreux@leaf50 utilit]\$

[hautreux@leaf50 utilit]\$ **echo \$SLURM\_NODELIST leaf[15191522,15331535,15371543,1545,1547]** [hautreux@leaf50 utilit]\$

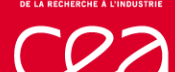

[hautreux@leaf50 utilit]\$ **./launcher\_dual.sh h** usage: launcher\_dual.sh [-x] [-ISL] [-m ctrl[comp][dbd]] [-i virtual\_node\_ids] [-b baseport] [-s sources\_dir] [-g|G] [-D nodedesc] [-P partdesc] [-C configure\_args] [-c conf\_dir] prefix

- **x Isolate slurmctld on its own physical node**
- **I Interactive mode**
- **S Clean state directories**
- **L Clean log directories**
- **m mode define which Slurm components to launch ctrl: controller (mandatory) comp: compute nodes (optional) dbd: slurmdbd (optional)**
- **G Force compilation stage g Force fast compilation stage (no configure)**

[hautreux@leaf50 utilit]\$

[hautreux@leaf50 utilit]\$ **./launcher\_dual.sh GISL i 1000012047 m ctrlcomp \** -c ../cconfs/layouts/ -C "--enable-debug --enable-developer" \ **s /scratch/hautreux/slurmstg/ /scratch/hautreux/sandbox/**

[INFO] Syncing sources dir in /scratch/hautreux/sandbox//sources [INFO] Syncing configuration dir in /scratch/hautreux/sandbox//sources/etc/slurm [INFO] Configuring, compiling and installing SLURM in /scratch/hautreux/sandbox/

[INFO] Cleaning past states from /scratch/hautreux/sandbox//tmp [INFO] Cleaning past logs from /scratch/hautreux/sandbox//var/log/\* [INFO] Modifying slurm configuration [INFO] Modifying slurm cgroup configuration [INFO] Generating slurm topology configuration [INFO] Launching the simulation cluster [INFO] Entering interactive mode. Exit to stop the simulation [hautreux@leaf50 utilit]\$ sinfo PART. AVAIL TIMELIM NODES STA NODELIST physical up infinite 16 idle leaf[1519-1522,1533-1535,1537-1543,1545,1547] **virtual\* up infinite 2048 idle leaf[1000012047]** [hautreux@leaf50 utilit]\$

[hautreux@leaf50 utilit]\$ **srun n 2048 N 2048 hostname | sort | uniq c 128 leaf1519 128 leaf1520 128 leaf1521 128 leaf1522 128 leaf1533 128 leaf1534 128 leaf1535 128 leaf1537 128 leaf1538 128 leaf1539 128 leaf1540 128 leaf1541 128 leaf1542 128 leaf1543 128 leaf1545 128 leaf1547** [hautreux@leaf50 utilit]\$ **exit [INFO] Ending the simulation** [hautreux@leaf50 utilit]\$

### **Slurm at CEA**

#### **Xeon Phi accelerators with SLURM**

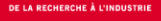

### **Slurm at CEA Xeon Phi accelerators with SLURM**

## **Requirements**

#### ■ Integrate Nodes with Xeon Phi into existing R&D/Production clusters  $\triangleright$  Bull B515 blades

2 Xeon sockets + 2 Xeon Phi Cards

# **Perovide access to both Native and Accelerator modes**

- For hybrid usage : Host + Xeon Phi
- **For direct usage : Xeon Phi as standard compute nodes**

# **Constraints**

- Existing Xeon Phi support in Slurm seems not compatible with our requirements
	- Whether viewed as accelerators like GPUs
	- Or in native mode using a cross-compiled Slurm version

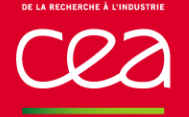

## Current selected solution

- $\blacksquare$  A different approach than existing proposals
- Relying on multiple-slurmd
	- Definitely one of our favorite feature of Slurm !
- Allowing to access both modes
	- Using the (salloc+)srun commands to use the hybrid host+accelerator
	- Using the salloc+mpirun (IntelMPI) commands to use the native mode
		- Hydra (Intel Launcher) using ssh to connect to the KNC nodes
- Imposing a split of the original node with 2 Xeon PHI into 2 virtual nodes Corresponding to 2 \* ( Xeon + Xeon Phi) nodes
- $\blacksquare$  Keeping the original node into the Slurm configuration too
	- $\triangleright$  But not allowing it to be used in a partition
	- It could however provide the hybrid with 2 Phi mode....
		- But would require to drain the virtual Phi nodes to avoid concurrency

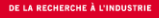

**Slurm at CEA Xeon Phi accelerators with SLURM**

## Current selected solution

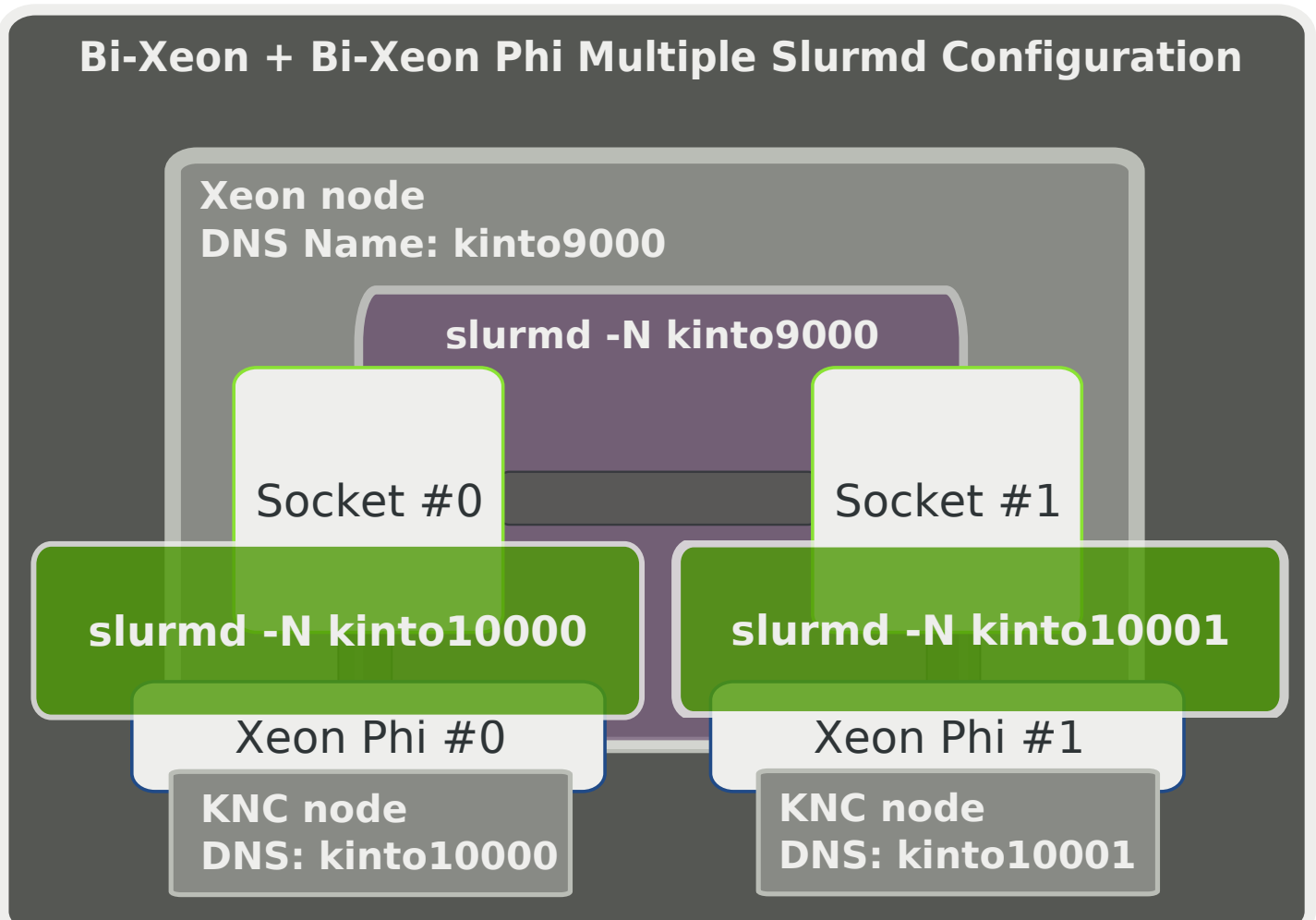

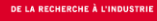

### **Slurm at CEA Xeon Phi accelerators with SLURM**

# Solution Usage

[hautreux@kinto50 ~]\$ **grep kinto /etc/slurm/slurm.conf NodeName=kinto[9000-9001]** NodeAddr=kinto[9000-9001] Sockets=2  $\setminus$  **CoresPerSocket=8 ThreadsPerCore=1 RealMemory=45000** \ Weight=20 State=UNKNOWN **NodeName=kinto[1000010001] NodeHostName=kinto9000** \ Port=[2700127002] **Sockets=1 CoresPerSocket=60 \ ThreadsPerCore=4 RealMemory=8000** State=UNKNOWN **NodeName=kinto[1000210003] NodeHostName=kinto9001** \ Port=[2700127002] **Sockets=1 CoresPerSocket=60 \ ThreadsPerCore=4** RealMemory=8000 State=UNKNOWN [hautreux@kinto50  $\sim$ ]\$

[hautreux@kinto50  $\sim$ ]\$ **sinfo -p knc PARTITION AVAIL TIMELIMIT NODES STATE NODELIST knc up 300:00:00 2 idle kinto[1000010003]** [hautreux@kinto50  $\sim$ ]\$

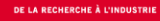

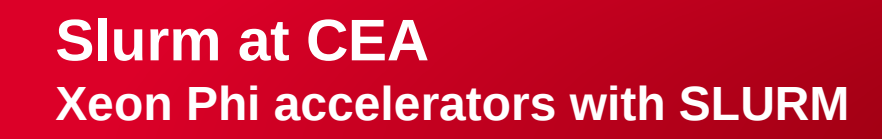

[hautreux@kinto50  $\sim$ ]\$ salloc -p knc -n 1 --exclusive salloc: Granted job allocation 1043529 [hautreux@kinto50  $\sim$ ]\$

[hautreux@kinto50  $\sim$ ]\$ **squeue -u hautreux** JOBID PARTITION NAME USER ST TIME NODES NODELIST(REASON) **1043529 knc bash hautreux R 0:11 1 kinto10000** [hautreux@kinto50 ~]\$

[hautreux@kinto50 ~]\$ **srun hostname kinto9000** [hautreux@kinto50  $~1\$ \$

[hautreux@kinto50 ~]\$ **srun cat /proc/self/cgroup 2:freezer:/slurm\_kinto10000/uid\_123456/job\_1043529/step\_1 1:cpuset:/slurm\_kinto10000/uid\_123456/job\_1043529/step\_1** [hautreux@kinto50  $\sim$ ]\$

#### **Slurm at CEA Xeon Phi accelerators with SLURM**

```
[hautreux@kinto50 \sim]$ salloc -p knc -n 2 -N 2 --exclusive
salloc: Granted job allocation 1043530
[hautreux@kinto50 \sim]$
[hautreux@kinto50 \sim]$ srun -l hostname | sort -n
0: kinto9000
1: kinto9000
[hautreux@kinto50 \sim]$
[hautreux@kinto50 ~]$ srun -l -cpu bind=none cat /proc/self/status \
                                                                     | grep Cpus_allowed_list | sort n
0: Cpus_allowed_list:   07
1: Cpus_allowed_list:   815
[hautreux@kinto50 \sim]$
[hautreux@kinto50 \sim]$ srun -l env | grep OFFLOAD | sort -n
0: OFFLOAD_DEVICES=0
1: OFFLOAD_DEVICES=1
[hautreux@kinto50 \sim]$
```
#### **Slurm at CEA Xeon Phi accelerators with SLURM**

```
[hautreux@kinto50 \sim]$ salloc -p knc -n 240 -N 4
salloc: Granted job allocation 1043612
[hautreux@kinto50 \sim]$
```
[hautreux@kinto50  $\sim$ ]\$ srun -n 4 -N 4 -l hostname | sort -n

- **0: kinto9000**
- **1: kinto9000**
- **2: kinto9001**
- **3: kinto9001**
- [hautreux@kinto50  $\sim$ ]\$

```
[hautreux@kinto50 \sim]$ mpirun -np 1 uname -a
Linux kinto10000 2.6.38.8g5f2543d #2 SMP .... k1om k1om k1om GNU/Linux
[hautreux@kinto50 ~]$ mpirun hostname | sort | uniq c
        60 kinto10000
        60 kinto10001
        60 kinto10002
        60 kinto10003
[hautreux@kinto50 \sim]$
```
### **Slurm at CEA**

**Current activities**

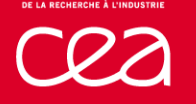

# Handle current requirements

■ Reservations accounting, Jobs deadline, SELinux Policies...

# Be ready for the next generation clusters

**R&D works in collaboration with Bull** Detailed in previous presentations (power capping, hierarchical comms, ...)

# Evaluate new usages for R&D

■ Launch virtual nodes executing Slurm Jobs (PCOCC project)

- Starting one VM per allocated node
- Bootstrapping an overlay network to link VMs together (OpenVswitch)
- Exposing a nested Slurm Cluster for further parallel executions
- VM based Checkpoint/Restart of the whole "Virtual Private Cluster"

### **Thank you for your attention**

### **Questions ?**

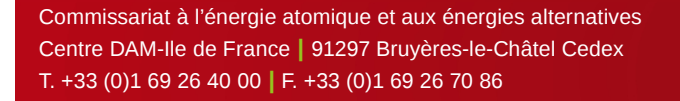

-

Etablissement public à caractère industriel et commercial **|** RCS Paris B 775 685 019